## Package 'poset'

June 19, 2024

Type Package Title Analysis of Partially Ordered Data Version 1.0.0 Description Win ratio approach to partially ordered data, such as multivariate ordinal responses under product (consensus) or prioritized order. Two-sample tests and multiplicative regression models are implemented (Mao, 2024, under revision). License CC BY 4.0 URL <https://sites.google.com/view/lmaowisc/>, <https://lmaowisc.github.io/poset/> **Depends**  $R$  ( $>= 3.10$ ) Suggests knitr, rmarkdown VignetteBuilder knitr Config/testthat/edition 3 Encoding UTF-8 LazyData true RoxygenNote 7.3.1 NeedsCompilation no Author Lu Mao [aut, cre] (<<https://orcid.org/0000-0002-8626-9822>>) Maintainer Lu Mao <lmao@biostat.wisc.edu> Repository CRAN Date/Publication 2024-06-19 14:50:02 UTC

## Contents

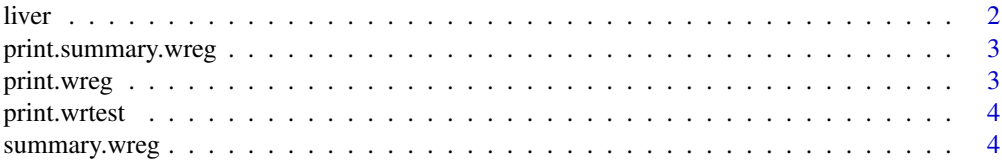

#### <span id="page-1-0"></span>2 liver

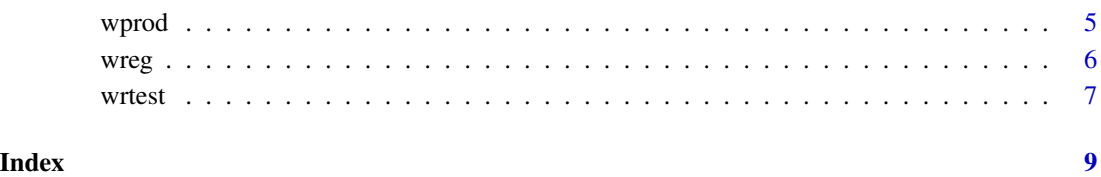

liver *A dataset from a non-alcoholic fatty liver disease study*

#### Description

A total of 186 patients with non-alcoholic fatty liver disease were recruited at the University of Wisconsin Hospitals in 2017. The patients underwent computed tomography scan of the liver for the presence of non-alcoholic steato-hepatitis, the most severe form of non-alcoholic fatty liver disease. The image was subsequently assessed by two radiologists using a scale of 1 to 5, with higher values indicating greater likelihood of disease. This is a slightly altered dataset from the one used in Mao (2024).

#### Usage

liver

#### Format

A data frame with 186 rows (one per patient) and 7 variables:

R1NASH, R2NASH Rating scores (1-5) by two readers.

Sex M: male; F: female.

AF Advanced fibrosis (TRUE or FALSE).

Steatosis Percent of steatosis.

SSF2 Liver mean gray level intensity.

LSN Liver surface nodularity.

#### References

Mao, L. (2024). Win ratio for partially ordered data. *Statistica Sinica*, Under revision.

<span id="page-2-0"></span>print.summary.wreg *Print method for summary.wreg objects*

#### Description

Print summary results for win ratio regression.

#### Usage

```
## S3 method for class 'summary.wreg'
print(x, \ldots)
```
#### Arguments

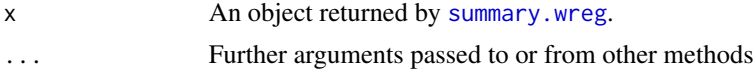

#### Value

No return value, called for side effects.

<span id="page-2-1"></span>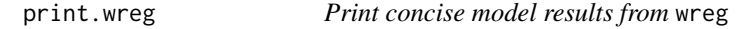

#### Description

Print concise results for win ratio regression.

#### Usage

```
## S3 method for class 'wreg'
print(x, \ldots)
```
#### Arguments

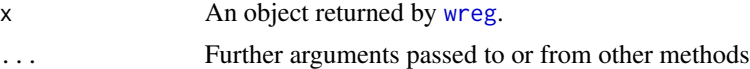

#### Value

No return value, called for side effects.

#### See Also

[wreg](#page-5-1).

<span id="page-3-2"></span><span id="page-3-0"></span>

#### Description

Print the results for two-sample win ratio (net benefit) analysis, including point estimates, 95% confidence intervals, and p-values.

#### Usage

```
## S3 method for class 'wrtest'
print(x, \ldots)
```
#### Arguments

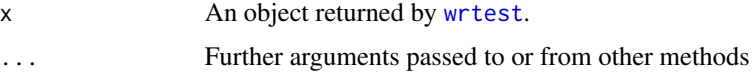

#### Value

No return value, called for side effects.

#### See Also

[wrtest](#page-6-1).

<span id="page-3-1"></span>summary.wreg *Summarize model results from* wreg

#### **Description**

Summarize the inferential results for win ratio regression.

#### Usage

```
## S3 method for class 'wreg'
summary(object, ...)
```
#### Arguments

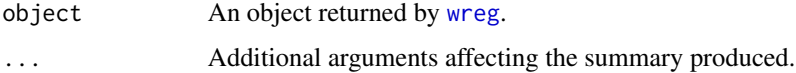

#### <span id="page-4-0"></span>wprod 5

#### Value

An object of class summary.wreg with components:

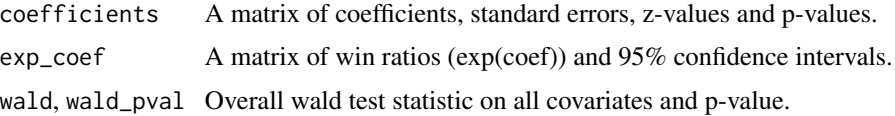

#### See Also

[wreg](#page-5-1).

#### Examples

#See examples for wreg().

<span id="page-4-1"></span>wprod *The product-order win function for multivariate ordinal data*

#### Description

A common rule of comparison for the fun argument in [wrtest](#page-6-1) and [wreg](#page-5-1). A winner has all its components greater than or equal to those of the loser, and strictly so for at least one component.

#### Usage

wprod(y1, y0)

#### Arguments

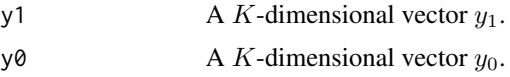

#### Value

An integer in  $1, 0, -1$ :

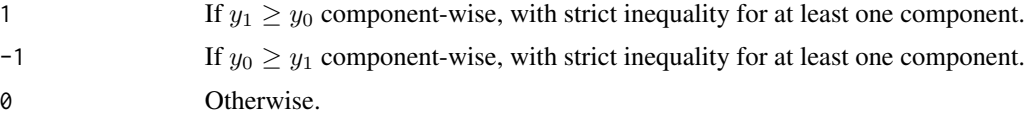

### See Also

[wrtest](#page-6-1), [wreg](#page-5-1).

#### <span id="page-5-1"></span><span id="page-5-0"></span>Description

Fit a multiplicative win-ratio regression model to partially ordered response against covariates.

#### Usage

 $wreg(Y, Z, fun = NULL, sfun = NULL, ep = 1e-06)$ 

#### Arguments

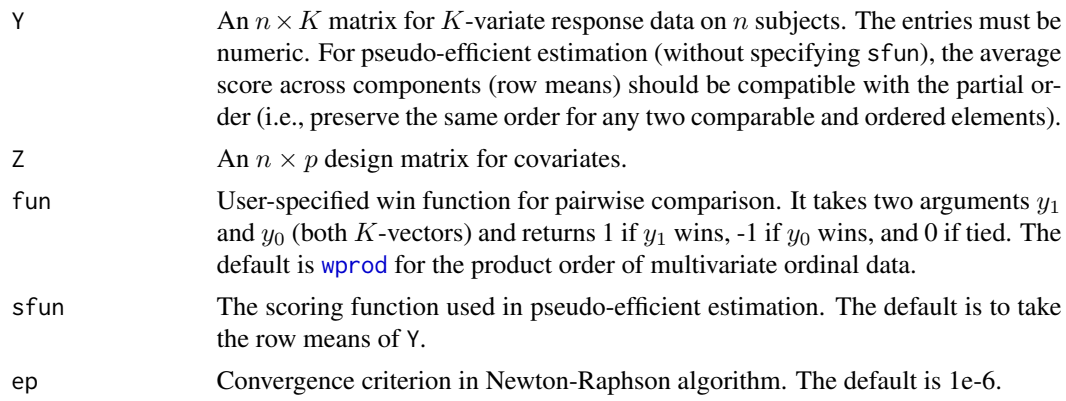

#### Value

An object of class wreg with the following components:

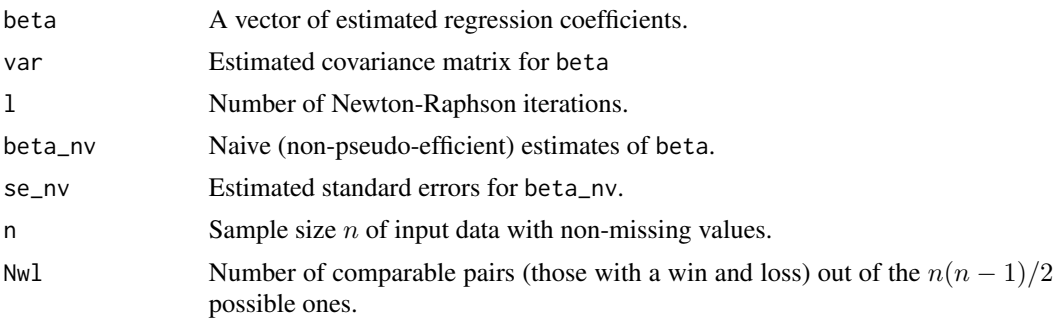

#### References

Mao, L. (2024). Win ratio for partially ordered data. *Statistica Sinica*, Under revision.

#### See Also

[wprod](#page-4-1), [print.wreg](#page-2-1), [summary.wreg](#page-3-1).

#### <span id="page-6-0"></span>wrtest 7

#### Examples

```
head(liver)
# regress bivariate ratings against covariates
Y <- 5 - liver[, c("R1NASH", "R2NASH")] # lower score is better
Z <- cbind("Female" = liver$Sex == "F",
          liver[, c("AF", "Steatosis", "SSF2", "LSN")]) # covariates
obj <- wreg(Y, Z) # fit model
obj
summary(obj)
```
wrtest *Two-sample win ratio (net benefit) analysis*

#### Description

Estimate and make inference on win ratio (net benefit) comparing a treatment to a control group.

#### Usage

wrtest(Y1, Y0, fun = wprod)

#### Arguments

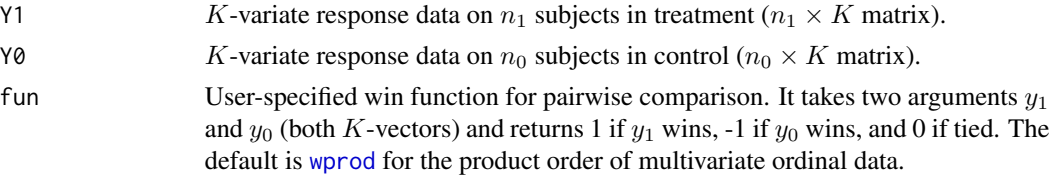

#### Value

An object of class wrtest with the following components:

theta A bivariate vector of win/loss fractions. lgwr, lgwr\_se, lgwr\_pval Log-win ratio estimate (log(theta[1]/theta[2])), standard error, and p-value. nb, nb\_se, nb\_pval Net benefit estimate (theta[1]-theta[2]), standard error, and p-value.

#### References

Mao, L. (2024). Win ratio for partially ordered data. *Statistica Sinica*, Under revision.

Buyse, M. (2010). Generalized pairwise comparisons of prioritized outcomes in the two-sample problem. *Statistics in Medicine*, 29, 3245-3257.

#### See Also

[wprod](#page-4-1), [print.wrtest](#page-3-2).

8 wrtest word in the second contract of the second contract of the second contract of the second contract of the second contract of the second contract of the second contract of the second contract of the second contract o

#### Examples

```
head(liver)
## compare bivariate ratings by fibrosis stage
## lower score is better
Y1 <- liver[liver$AF, c("R1NASH", "R2NASH")] # advanced
Y0 <- liver[!liver$AF, c("R1NASH", "R2NASH")] # not advanced
obj <- wrtest(Y1, Y0)
obj
```
# <span id="page-8-0"></span>Index

∗ datasets liver, [2](#page-1-0) ∗ wreg summary.wreg, [4](#page-3-0) wreg, [6](#page-5-0) ∗ wrtest wprod, [5](#page-4-0) wrtest, [7](#page-6-0) liver, [2](#page-1-0) print.summary.wreg, [3](#page-2-0) print.wreg, [3,](#page-2-0) *[6](#page-5-0)* print.wrtest, [4,](#page-3-0) *[7](#page-6-0)* summary.wreg, *[3](#page-2-0)*, [4,](#page-3-0) *[6](#page-5-0)* wprod, [5,](#page-4-0) *[6,](#page-5-0) [7](#page-6-0)* wreg, *[3](#page-2-0)[–5](#page-4-0)*, [6](#page-5-0) wrtest, *[4,](#page-3-0) [5](#page-4-0)*, [7](#page-6-0)